## SAP ABAP table ESV\_COMP {Generated Table for View}

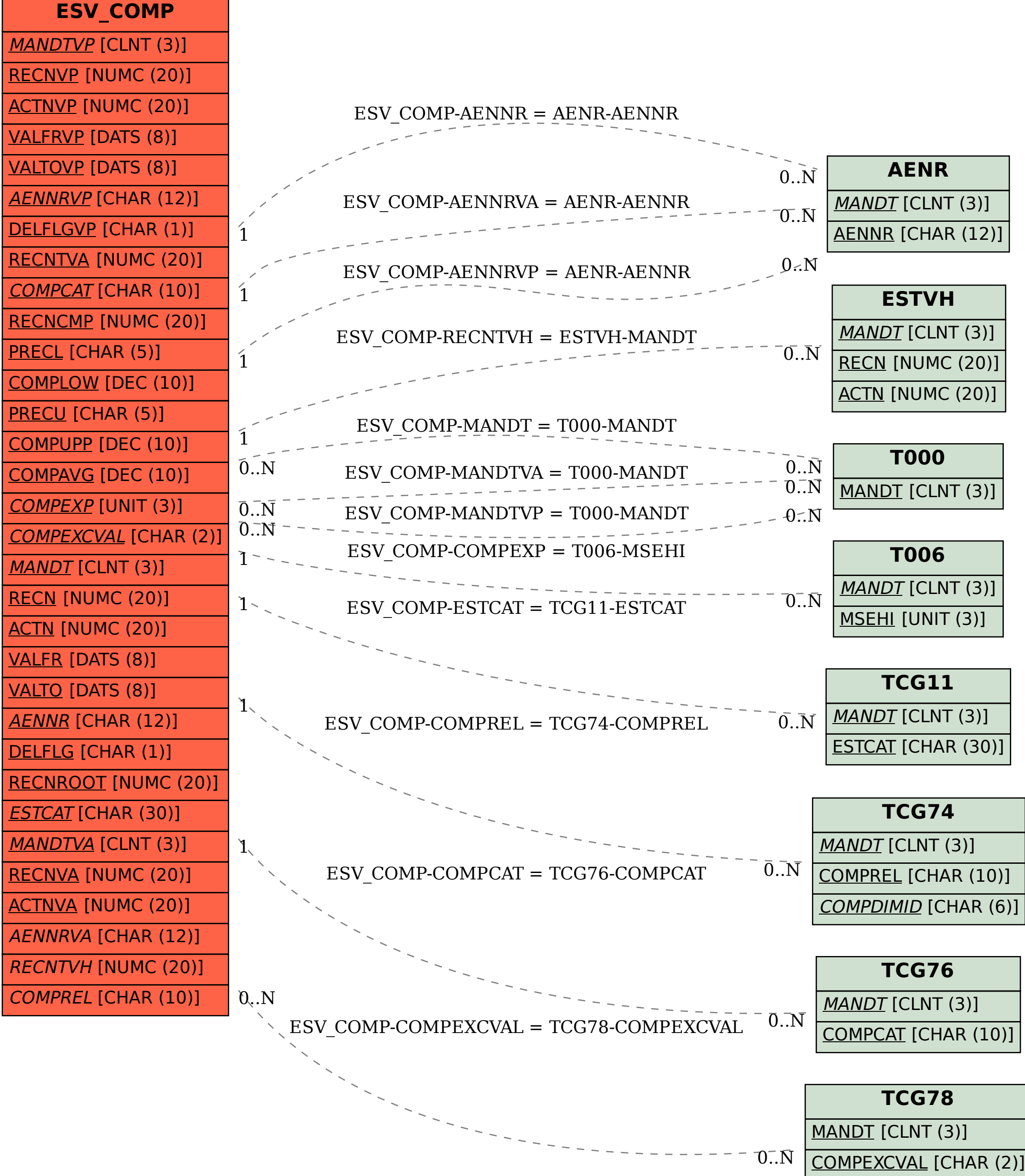